# **MOOVIT** Horaires et plan de la ligne 1900 de bus

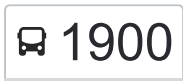

# R 1900 Lycee Curie 2000 Lycee Curie 2000 Lycee Curie 2000 Lycee Curie 2000 Lycee Curie 2000 Lyce 2010 Lyce 2010

La ligne 1900 de bus (Lycee Curie) a 2 itinéraires. Pour les jours de la semaine, les heures de service sont: (1) Lycee Curie: 07:45(2) Mairie: 12:40 - 18:00

Utilisez l'application Moovit pour trouver la station de la ligne 1900 de bus la plus proche et savoir quand la prochaine ligne 1900 de bus arrive.

#### **Direction: Lycee Curie**

17 arrêts [VOIR LES HORAIRES DE LA LIGNE](https://moovitapp.com/lens-3769/lines/1900/455780/1585678/fr?ref=2&poiType=line&customerId=4908&af_sub8=%2Findex%2Ffr%2Fline-pdf-Lens-3769-858745-455780&utm_source=line_pdf&utm_medium=organic&utm_term=Lycee%20Curie)

Mairie

Marais D'Annay

Gare De Pont À Vendin

Mairie

Rue De Gaulle

Monument

Mairie

Cite Saint-Paul

**Nonettes** 

Ecole Apollinaire

Cité Saint-Jean

Oloron

Ronchois

Épinoy

**Gambetta** 

Basly

Lycee Curie

**Horaires de la ligne 1900 de bus** Horaires de l'Itinéraire Lycee Curie:

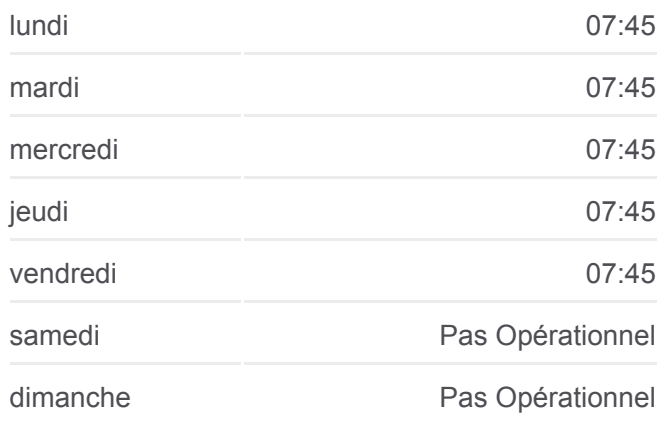

**Informations de la ligne 1900 de bus Direction:** Lycee Curie **Arrêts:** 17 **Durée du Trajet:** 35 min **Récapitulatif de la ligne:**

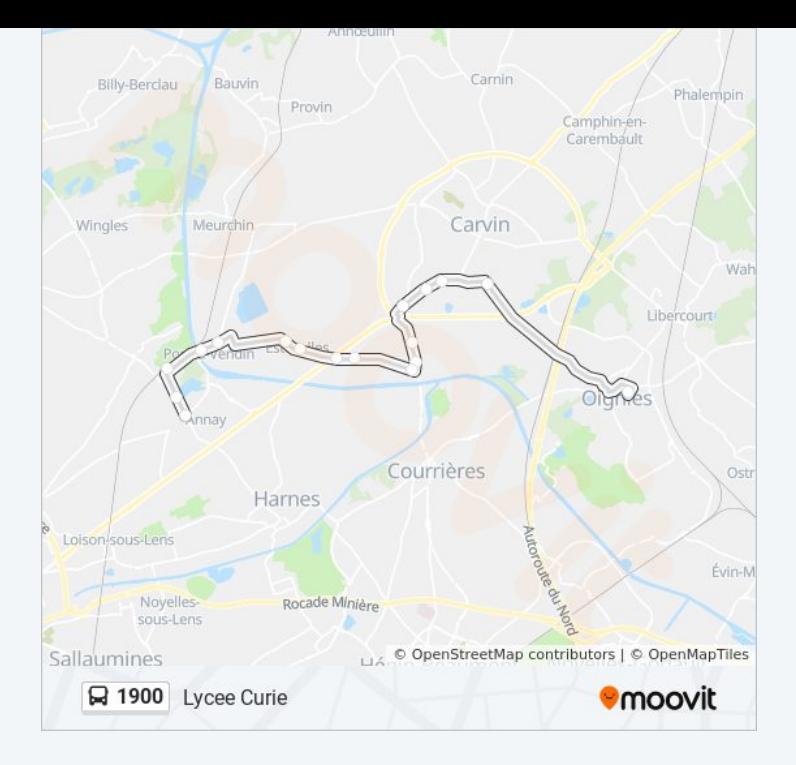

#### **Direction: Mairie**

### 17 arrêts [VOIR LES HORAIRES DE LA LIGNE](https://moovitapp.com/lens-3769/lines/1900/455780/1585677/fr?ref=2&poiType=line&customerId=4908&af_sub8=%2Findex%2Ffr%2Fline-pdf-Lens-3769-858745-455780&utm_source=line_pdf&utm_medium=organic&utm_term=Lycee%20Curie)

Lycee Curie

Basly

**Gambetta** 

Épinoy

Ronchois

Oloron

Cité Saint-Jean

Ecole Apollinaire

**Nonettes** 

Cite Saint-Paul

Mairie

Monument

Rue De Gaulle

Mairie

Gare De Pont À Vendin

Marais D'Annay

Mairie

## **Horaires de la ligne 1900 de bus** Horaires de l'Itinéraire Mairie:

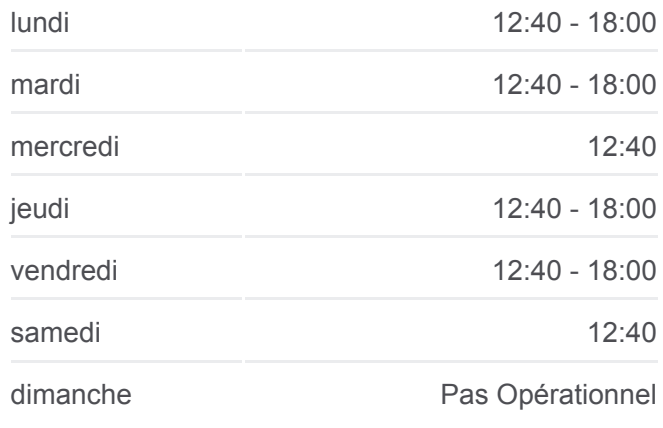

**Informations de la ligne 1900 de bus Direction:** Mairie **Arrêts:** 17 **Durée du Trajet:** 34 min **Récapitulatif de la ligne:**

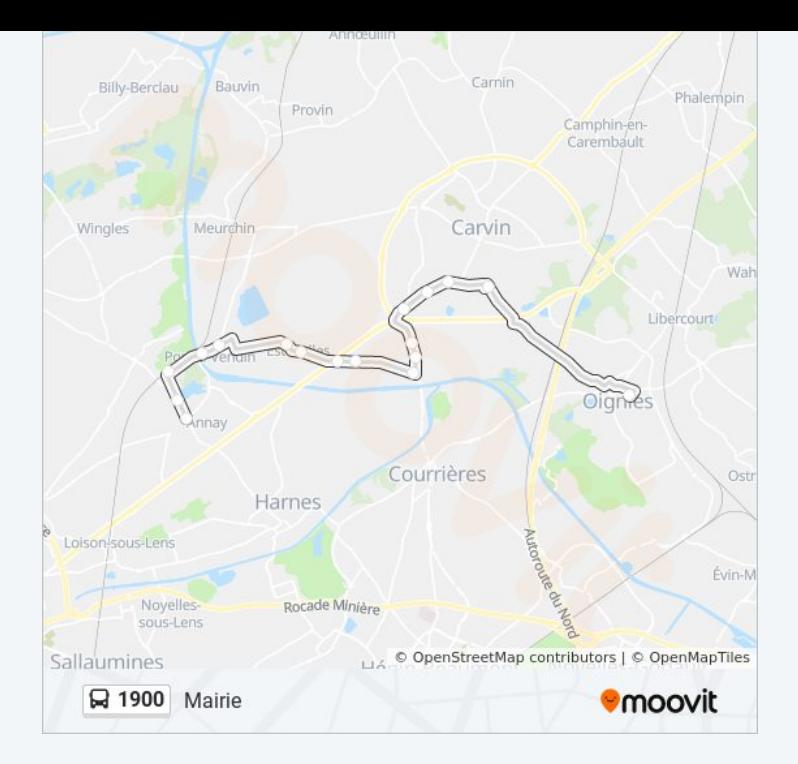

Les horaires et trajets sur une carte de la ligne 1900 de bus sont disponibles dans un fichier PDF hors-ligne sur moovitapp.com. Utilisez le [Appli Moovit](https://moovitapp.com/lens-3769/lines/1900/455780/1585678/fr?ref=2&poiType=line&customerId=4908&af_sub8=%2Findex%2Ffr%2Fline-pdf-Lens-3769-858745-455780&utm_source=line_pdf&utm_medium=organic&utm_term=Lycee%20Curie) pour voir les horaires de bus, train ou métro en temps réel, ainsi que les instructions étape par étape pour tous les transports publics à Lens.

[À propos de Moovit](https://moovit.com/fr/about-us-fr/?utm_source=line_pdf&utm_medium=organic&utm_term=Lycee%20Curie) · [Solutions MaaS](https://moovit.com/fr/maas-solutions-fr/?utm_source=line_pdf&utm_medium=organic&utm_term=Lycee%20Curie) · [Pays disponibles](https://moovitapp.com/index/fr/transport_en_commun-countries?utm_source=line_pdf&utm_medium=organic&utm_term=Lycee%20Curie) · [Communauté Moovit](https://editor.moovitapp.com/web/community?campaign=line_pdf&utm_source=line_pdf&utm_medium=organic&utm_term=Lycee%20Curie&lang=fr)

© 2024 Moovit - Tous droits réservés

**Consultez les horaires d'arrivée en direct**

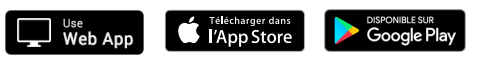